# 1.Test 19.04.2024 O 17:00

Bitte lesen Sie die folgenden zwei Seiten aufmerksam, kontrollieren Sie, ob lhr Fragebogen vollständig ist und wenden Sie sich bei Fragen oder Problemen an die Aufsichtsperson im Prüfungssaal.

Dieser Test wird als automatisch ausgewerter TUWEL-Test durchgeführt. Am Ende des Bogens finden Sie Antwortbögen, auf die sowohl Ihr Name und Ihre Matrikelnummer als auch Ihre Antworten als Kreuze einzutragen sind. Füllen Sie Name und Matrikelnummer auf Ihren Antwortblättern bitte zu Beginn des Tests aus. Sie können bei diesem Test maximal 120 Punkte erreichen. Die Prüfungszeit beträgt 90 Minuten. Als Hilfsmittel ist nur ein einfacher Taschenrechner erlaubt. Bereiten Sie außer dem Ihren Studierendenausweis für die ldentitätskontrolle vor. Wenn Sie vor Ablauf der Prüfungszeit abgeben wollen, melden Sie sich bei einer Aufsichtsperson. In den letzten 15 Minuten der Prüfungszeit ist eine vorzeitige Abgabe nicht möglich.

### FRAGENFORMAT

Single-Choice (SC): Bei Fragen, die mit SC markiert sind, werden KEINE Minuspunkte vergeben. Es ist genau eine Antwortmöglichkeit korrekt.

Multiple-Choice (MC): Bei Fragen, die mit MC markiert sind, werden lokale Minuspunkte für jede falsche Antwort vergeben. Die genaue Anzahl an richtigen Antworten ist nicht vorgegeben, es sind jedoch mindestens zwei Antwortmöglichkeiten korrekt. Sollten Sie keine Antwortmöglichkeit ankreuzen, wird diese Frage mit 0 Punkten gewertet. Ihre erreichte Punkteanzahl einer Frage berech net sich aus richtigen und falschen Kreuzen. Das bedeutet: Sollten Sie beispielsweise alle falschen Antwortmöglichkeiten ankreuzen, bekommen Sie null Punkte gewertet. Kreuzen Sie alle Antwortmög lichkeiten an, bekommen Sie ebenfalls null Punkte.

## HINWEISE ZUR PRÜFUNG

Machen Sie sich Notizen am Fragebogen, bevor Sie hre Antwort auf den Antwortbogen übertragen. Achten Sie darauf, dass Sie Ihre Antwort korrekt übertragen, da der Antwortbogen die Basis Ihrer<br>Benotung ist. Sie können nur einmal einen Fehler korrigieren, arbeiten Sie daher möglichst genau. Machen Sie sich KEINE Notizen auf den Antwortbogen - diese werden ohnedies nicht berücksichtigt und können im schlimmsten Fall die Auswertung beeinträchtigen. Falten Sie keinesfalls den Antwort bogen, zerknüllen Sie ihn nicht, oder ähnliches - sonst können wir die Antworten nicht auswerten.

# Anleitung zum Ausfüllen des Antwortbogens

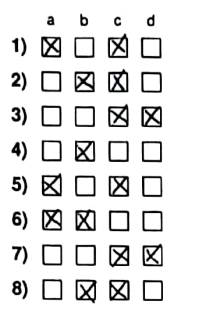

Optimal platzierte Kreuze

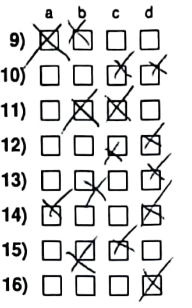

Schlecht platzierte Kreuze

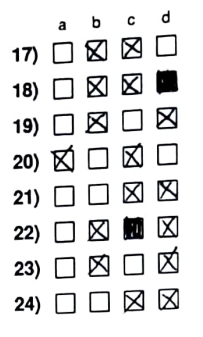

Korrektur einer Antwort

# AUSFÜLLHILFE FÜR DEN ANTWORTBOGEN

### Wie markiere ich richtig?

Für diese Prüfung erhalten Sie einen Fragebogen und einen Antwortbogen. Die Antworten sind durch entsprechende Markierungen auf dem Antwortbogen vorzunehmen. Dieser wird maschinell ausgewer-<br>tet, handschriftliche Anmerkungen werden nicht berücksichtigt. Ankreuzungen auf dem Fragebogen werden nicht ausgewertet! Verwenden Sie für Ihre Markierungen ausschließlich einen schwarzen oder blauen Kugelschreiber von normaler Schriftstärke. Die Markierungen müssen deutlich und positions genau durch ein Kreuz erfolgen. Wenn Sie eine Ankreuzung korrigieren möchten, füllen Sie das Kästchen vollkommen aus, dadurch wird diese Markierung wie ein leeres Kästchen gewertet. Eine neuerliche Korrektur ist dann nicht mehr möglich!

### Ausfüllen der Matrikelnummer

Von bis 9 nummeriert sind. Die erste Spal Tragen Sie zu Beginn der Prüfung lhre 8 stellige Matrikelnummer auf dem Antwortbo gen in das dafür vorgesehene Feld ein. Über tragen Sie dann Ihre Matrikelnummer mit Kreu zen in die darunter befindlichen Kästchen, die te entspricht der 1. Ziffer Ihrer Matrikelnum mer, die zweite Spalte entspricht der 2. Ziffer usw, wie in nebenstehender Abbildung illustriert wird.  $\frac{1}{1}$ 

## Viel Erfolg bei der Prüfung!

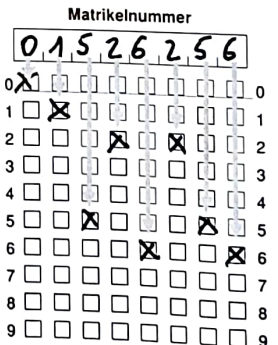

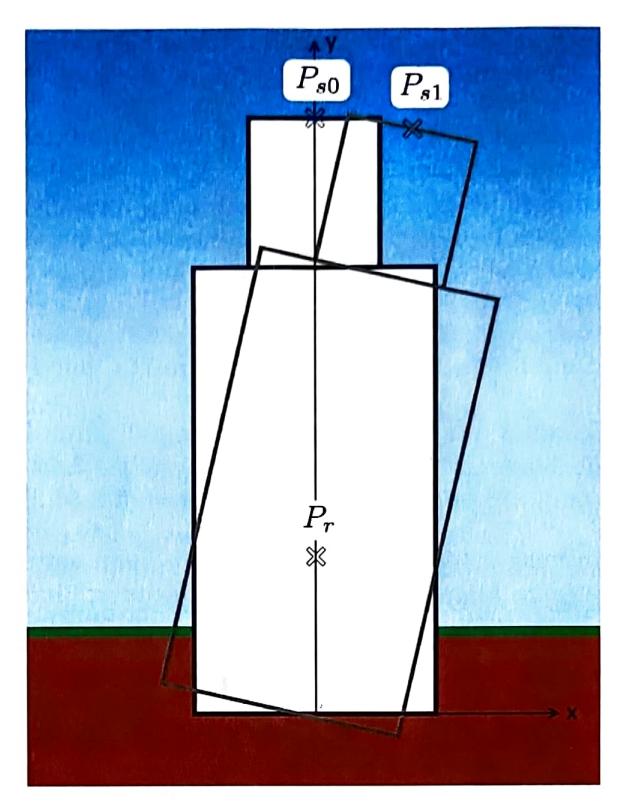

Abbildung 2: Schiefer Turm von Pisa

Angabe: Der schiefe Turm von Pisa in Abbldung 2 hat sich seit seiner Errichtung bis 1990 um 5.5° im Uhrzeigersinn geneigt.

- Dabei gilt:<br>
Geplante Spitze  $P_{s0} = (0, 56)^{\text{T}}$ 
	- Rotationszentrum  $P_r = (0, 12)^T$

Beantworten Sie die folgenden Fragen. Die Ergebnisse sind dabei gerundet angegeben.

Hinweise:

 $sin(5.5^{\circ}) \approx 0.096, sin(-5.5^{\circ}) \approx -0.096$  $cos(5.5^{\circ}) \approx 0.995, cos(-5.5^{\circ}) \approx 0.995$ 

Frage: (1) T sei die Translationsmatrix, die vom Ursprung zu  $P_r$  verschiebt und R sei die Rotationsmatrix, die um 5.5° gegen den Uhrzeigersinn rotiert. Welche der folgenden Matrizen beschreibt die Rotation von  $P_{s0}$  zu  $P_{s1}$  um das Rotationszentrum  $P_r$ ? (3 Punkte, SC)

$$
\bigotimes_{\textbf{(B)}}^{\textbf{(B)}} X = T^{-1}RT
$$
\n
$$
X = T^{-1}R^{-1}T
$$

$$
\bigodot X = TRT^{-1}
$$
  
(D) 
$$
X = TR^{-1}T^{-1}
$$

Frage: (2) Welche Matrix transformiert die Position der ursprünglich geplanten Spitze  $P_{s0}$  zur tatsächlichen Position  $P_{s1}$ ? (7 Punkte, SC)

| (A) | $X =$ | $\begin{bmatrix} 0.995 & 0.096 & -1.150 \\ -0.096 & 0.995 & 0.055 \\ 0 & 0 & 1 \end{bmatrix}$ | (C) | $X =$                                      | $\begin{bmatrix} 0.995 & 0.096 & 1.150 \\ -0.096 & 0.995 & -0.055 \\ 0 & 0 & 1 \end{bmatrix}$   |
|-----|-------|-----------------------------------------------------------------------------------------------|-----|--------------------------------------------|-------------------------------------------------------------------------------------------------|
| (B) | $X =$ | $\begin{bmatrix} 0.096 & 0.995 & -1.150 \\ -0.995 & 0.096 & 0.055 \\ 0 & 0 & 1 \end{bmatrix}$ | (D) | $X \stackrel{\nightharpoonup}{\leftarrow}$ | $\begin{bmatrix} -0.995 & -0.096 & 1.150 \\ 0.096 & -0.995 & -0.055 \\ 0 & 0 & 1 \end{bmatrix}$ |

Frage: (3) Bestimmen Sie die neue Position der Turmspitze  $P_{s1}$ , mit  $P_{s1} = XP_{s0}$ . (5 Punkte, SC)

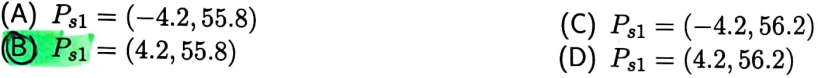

Frage: (4) Bei einer Sanierung 2001 wurde Erde unter dem Turm entfernt. Dabei wurde die Nei gung um 1.5° reduziert. Welche Matrix/Matrizen ändern sich dadurch im Vergleich zu Frage 1? (2 Punkte, MC)

 $(A)$   $T$  $(B) T^{-1}$ 

Frage: (5) Kreuzen Sie die richtigen Aussagen an. (3 Punkte, MC)

- (A)  $R$  ist keine affine Transformation.
- (B)  $|(P_{s0}+P_{s1})/2-P_r|=|P_{s1}-P_r|$
- $(\mathbb{C}))X$  ist eine affine Transformation.

$$
\begin{array}{c} c \circ \sqrt{5,5}^{\circ} \\ \sin(5,5^{\circ}) = 0,995 \\ \sin(5,5^{\circ}) = 0,096 \end{array}
$$

 $\bigcirc$  X R

(D)) Mit homogenen Koordinaten können wir al le elementaren Transformationen (Transla tion, Skalierung, Rotation, Reflexion) in einer Matrix kombinieren.

(EY Matrixmultiplikationen werden von rechts nach links abgearbeitet.

 $|\vec{F}|/|P_{s0} - P_r| = |P_{s1} - P_r|$ 

$$
T = \begin{bmatrix} 1 & 0 & 0 \\ 0 & 1 & 0 \\ 0 & 0 & 1 \end{bmatrix} \qquad R = \begin{bmatrix} 0.915 & -0.016 & 0 \\ 0.01 & 0 & 1 \end{bmatrix} \qquad R = \begin{bmatrix} 0.915 & -0.016 & 0 \\ 0.096 & 0.915 & 0 \\ 0 & 0 & 1 \end{bmatrix} \qquad R = \begin{bmatrix} 0.915 & -0.016 & 0 \\ 0.096 & 0.915 & 0 \\ 0 & 0 & 1 \end{bmatrix} \qquad R = \begin{bmatrix} 0.915 & -0.016 & 0 \\ 0.015 & 0 & 1 \end{bmatrix}
$$

Seite 4/15

Frage: (6) Welche der folgenden Aussagen bezüglich der Graphikpipeline treffen zu? (5 Punkte, MC)

- (A) Die Viewport-Transformation findet vor der Modelltransformation statt.
- (B)) Die Modelltransformation bringt ein Objekt von Objektkoordinaten in Weltkoordinaten.
- (C) Objekte befinden sich nach der View Transformation in Pixelkoordinaten.
- (D))Objekte befinden sich nach der View-Transformation in Kamerakoordinaten.

Frage: (7) Welche der folgenden Aussagen bezüglich Objektrepräsentationen treffen zu? (5 Punk te, MC)

- A) Indem man die Normale der Trägerebene einer Polygonfläche berechnet, kann man so wohl die Vorderseite, als auch die Rückseite eines mittels der B-Rep Objektrepräsentati on dargestellten Objektes bestimmen.
- (B) Die Durchschnittsoperation von zwei Ob jekten in einem CSG-Baum kann inkonsis tent sein (z.B. können Löcher in der Ober fläche entstehen.).
- (C) Durch die exakte Repräsentation von primi tiven Objekten ist der Speicherbedarf eines CSG-Baumes enorm.
- Bei der B-Rep Objektrepräsentation wird mittels der Punktliste (Vertex Table) beschrieben.
- (E) Durch die hierarchische Objektdarstellung von Octrees lassen sich einzelne Teile im Octree sehr einfach transformieren.
- (F) Octrees erlauben ein schnelles Durchsuchen bestimmter räumlicher Bereiche eines Ob jektes mittels Rekursion.

Frage: (8) Welche der folgenden Aussagen bezüglich Farbwahrnehmung treffen zu? (5 Punkte, MC)

- (A) Das menschliche Auge reagiert auf grünes Licht am wenigsten empfindlich, deshalb kommt es oft zu einer Rot-Grün Sehschwä che.
- (B) Die HSV- und HSL- Farbmodelle eignen sich besonders gut, um Menschen beim Beschreiben von Farben zu helfen.
- (C) Kolorimetrie berücksichtigt nicht nur die visuelle Unterscheidbarkeit von elektroma gnetischer Strahlung, sondern auch die phy sikalisch messbaren Unterschiede verschie dener Spektren.
- ((D))Die Wellenlänge von rotem Licht ist größer als jene von blauem Licht.

$$
T = \begin{bmatrix} 1 & 0 & 0 \\ 0 & 1 & 12 \\ 0 & 0 & 1 \end{bmatrix} \qquad R^{-1} = \begin{bmatrix} 0.995 & 0.096 & 0 \\ -0.016 & 0.195 & 0 \\ 0 & 0 & 1 \end{bmatrix}
$$
  

$$
T^{-1} \begin{bmatrix} 1 & 0 & 0 \\ 0 & 1 & -12 \\ 0 & 0 & 1 \end{bmatrix} \qquad R^{-1} = \begin{bmatrix} 0.995 & 0 \\ -0.016 & 0.195 \\ -0.016 & 0.195 \end{bmatrix}
$$

Frage: (9) Welche der folgenden Aussagen bezüglich Farbmodellen treffen zu? (5 Punkte, MC)

- (A) Das RGB-Farbmodell kommt z.B. bei Moni toren zum Einsatz und weist Rot, Grün und Blau jeweils einer Koordinate zu, wobei [0, 0, 0] Weiß entspricht.
- (B)) Das HSV Modell beschreibt Farben als ei ne Kombination von Winkel (Position am Farbkreis), Intensität (Abstand von der Mit telachse). und Helligkeit (Abstand von der Spitze der Pyramide).
- Das CIE 1931 Diagramm erhält man, wenn  $\langle C \rangle$ man die Farben aus dem XYZ Farbmodell auf die Helligkeit 1 normiert  $(x+y+z=1)$ <br>und das Ergebnis auf die XY Ebene projiziert.
- (D) Im XYZ Farbmodell liegen alle Farben die ein RGB Monitor darstellen kann innerhalb eines Dreiecks dessen Endpunkte auf den Farben Rot, Grün, und Blau liegen.
- $(EV)(1,1,1) (R,G,B)$  liefert die Koordinaten im CMYK Farbmodell, wobei  $(R, G, B)$ die Anteile der Grundfarben im RGB Modell sind.

Frage: (10) Welche der folgenden Aussagen betreffend baryzentrischen Koordinaten sind korrekt?<br>(5 Punkte, MC)

- (A))Der Punkt mit den baryzentrischen Koor dinaten  $(\alpha, \beta, \gamma)$ :  $\alpha = 0.5$ ,  $\beta = 1.2$ , und
- $\gamma=-0.7$  liegt außerhalb des Dreiecks.<br>(B) Ein Eckpunkt des Dreiecks hat die baryzentrische Koordinate  $(\alpha, \beta, \gamma) = (1, 1, 1)$
- (C) Ein Eckpunkt des Dreiecks hat die baryzen trische Koordinaten  $(\alpha, \beta, \gamma) = (0,0,0)$  Für Punkte auf den Kanten des Dreiecks

gilt für die baryzentrischen Koordinaten  $(\alpha, \beta, \gamma)$ :  $\alpha = 1$ ,  $\beta = 1$ , oder  $\gamma = 1$ . (E) Für Punkte auf den Kanten des Dreiecks gilt für die baryzentrischen Koordinaten  $(\alpha,\beta,\gamma)$ :  $\alpha=0$ ,  $\beta=0$ , oder  $\gamma=0$ .

Angabe: Gegeben sei ein Dreieck im dreidimensionalen Raum, das durch die Eckpunkte durch  $P_0 = (3, 1, 3), P_1 = (1, 3, 2)$  und  $P_2 = (2, 2, 4)$  bestimmt ist. Jedem Eckpunkt werden baryzentrische Koordinaten  $(\alpha, \beta, \gamma)$  zugeordnet, wobei  $\alpha$  die baryzentrische Koordinate bezüglich  $P_0$  ist, und dementsprechend  $\beta P_1$  und  $\gamma P_2$  zugeordnet werden. Beantworten Sie die folgenden Fragen. Frage: (11) Welche der folgenden Aussagen bezüglich des Dreiecks, das von  $P_0$ ,  $P_1$  und  $P_2$  aufgespannt wird, treffen zu? (5 Punkte, MC)

- $($ (A) $\,$  Der Punkt  $(\frac{3}{2},\frac{5}{2},3)$  liegt auf der Kante zwi-Schen  $P_1$  und  $P_2$ .
- (B) Der Punkt  $(\frac{3}{2}, \frac{5}{2}, 3)$  liegt auf der Kante zwischen  $P_0$  und  $P_1$ .
- $\langle \overline{C} \rangle$  Der Punkt (2, 2, 3) ist der Zentralpunkt (= gewichtetes Zentrum) des Dreiecks.
- (D) Der Punkt  $(3,3,\frac{9}{2})$  ist der Zentralpunkt (= gewichtetes Zentrum) des Dreiecks.<br>  $\frac{2}{2} = (1 - \beta - \gamma) \cdot \frac{2}{3} + \beta \cdot \frac{2}{3} + \gamma \cdot \frac{2}{3}$

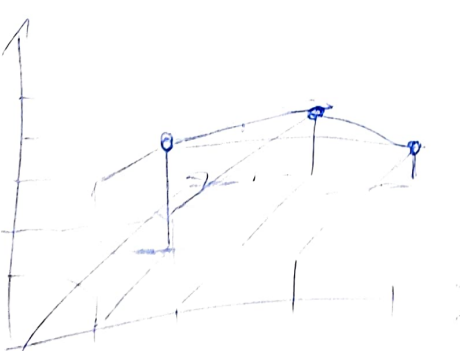

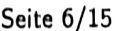

 $rac{5}{3}$  =

Angabe: Jedem der oben genannten Eckpunkte  $P_0 = (3, 1, 3)$ ,  $P_1 = (1, 3, 2)$  und  $P_2 = (2, 2, 4)$ werden zweidimensionale Texturkoordinaten zugeordnet:  $T_0 = (0.1, 0.5)$ ,  $T_1 = (0.9, 0.1)$  und  $T_2 =$ (0.5,0.9). Die Farbe jedes Eckpunktes ist über die Textur in Abbildung 3 gegeben. So wird zum Beispiel dem Punkt  $P_0$  die Farbe D zugeordnet. Beantworten Sie die folgenden Fragen.

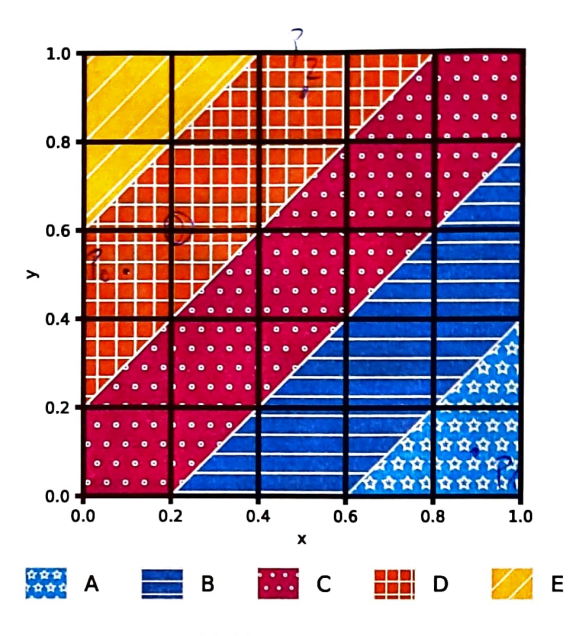

Abbildung 3: Textur

Frage: (12) Welche Farbe hat der Zentralpunkt (= gewichtetes Zentrum) des Dreiecks? (2 Punkte, SC)

- (A) Farbe A
- (B) Farbe B

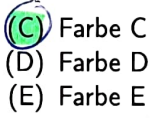

Frage: (13) Welche Farbe hat der Punkt des Dreiecks mit den baryzentrischen Koordinaten  $\alpha = 0.75$ ,  $\beta = 0.01$ , und  $\gamma = 0.24$ ? (2 Punkte, SC)

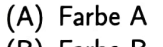

(B) Farbe B

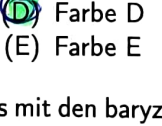

(C) Farbe C

 $\frac{1}{9}$  = 02 04<br>g = 0,592

Frage: (14) Welche Farbe hat der Punkt des Dreiecks mit den baryzentrischen Koordinaten  $\alpha = 0.01$ ,  $\beta=0.98$ , und  $\gamma=0.01$ ? (2 Punkte, SC)

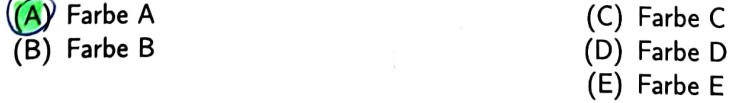

Angabe: Gegeben sei Abbildung 4, wobei die dünne, gestrichelte, hellgraue Linie einzig dazu dient,<br>die Krümmung der Linien in Dreieck A, B und C zu betonen. Beantworten Sie die folgenden Fragen.

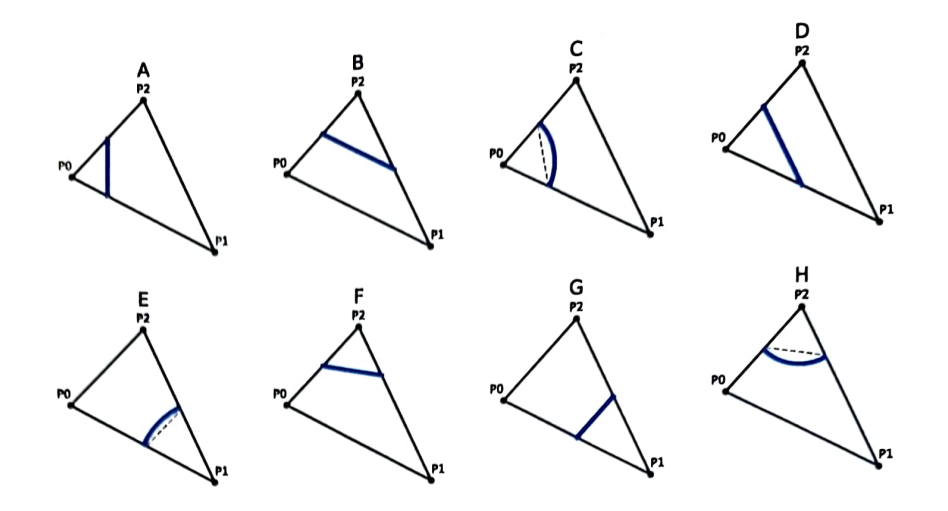

Abbildung 4: Baryzentrische Koordinaten:  $P_0 = (3, 1, 3)$ ,  $P_1 = (1, 3, 2)$  und  $P_2 = (2, 2, 4)$ 

**Frage: (15)** In welcher der in Abbildung 4 gegebenen Figuren entspricht die dicke, durchgängige, blaue Linie innerhalb des Dreiecks Linie allen Punkten für die  $\alpha = 0.5$  gilt, wobei  $\alpha$  die baryzentrische Koordinate bezüglich  $P_0$  ist? (2 Punkte, SC)

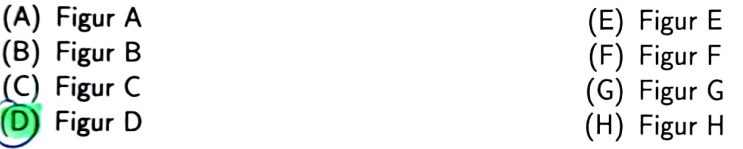

Frage: (16) In welcher der in Abbildung 4 gegebenen Figuren entspricht die dicke, durchgängige, blaue Linie innerhalb des Dreiecks allen Punkten für die  $\beta = 0.5$  gilt, wobei  $\beta$  die baryzentrische Koordinate bezüglich  $P_1$  ist? (2 Punkte, SC)

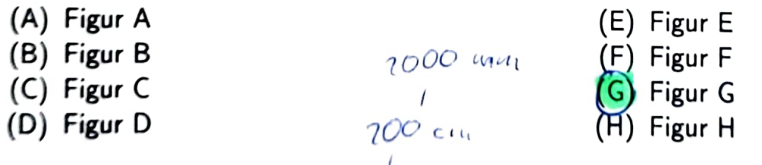

Punkte, SC) Frage: (17) Eine Person steht 2m vor einer Kamera. Die fokale Länge der Linse beträgt 20mm.<br>Wie muss der Bildabstand gewählt werden, damit die Person scharf auf der Bildebene erscheint? (2

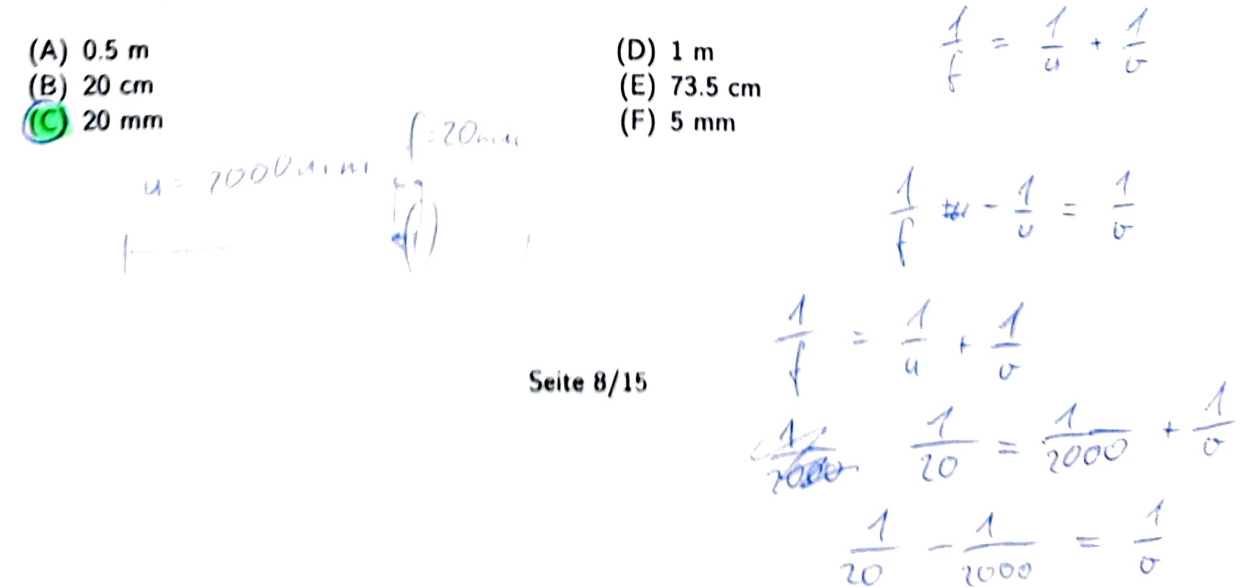

Angabe: Gegeben sind die blauen Pixel eines mit einem Bayer-Patterns aufgenommenen Bildes in Abbildung 5. Vervollständigen Sie die fehlenden Pixel unter Annahme von Zero-Padding des Randes. Die Pixel sollen linear interpoliert werden.

| $\boldsymbol{A}$ | $\bf{2}$         | $\boldsymbol{0}$ |
|------------------|------------------|------------------|
| 0                | $\boldsymbol{B}$ | 3                |
| 1                | 3                | $\boldsymbol{2}$ |

Abbildung 5: Blauer Farbkanal eines mit einem Bayer-Pattern aufgenommenen Bildes

Frage: (18) Bestimmen Sie den Wert von Pixel A. (2 Punkte, SC)

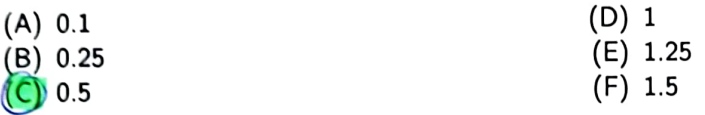

Frage: (19) Bestimmen Sie den Wert von Pixel B. (2 Punkte, SC)

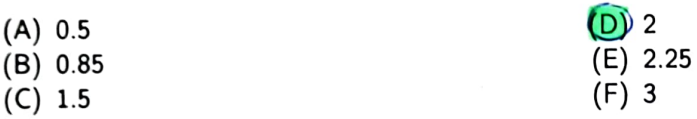

 $r = 1.75$ 

ß.

Frage: (20) Kreuzen Sie die richtigen Aussagen bezüglich Bildaufnahme an. (4 Punkte, MC)

rot. (A) Bei einem Bayer-Pattern sind 50% der Pixel 8)Je höher die Sensorauflösung, desto kleiner wird der Tiefenschärfebereich. Bei der perspektivischen Projektion wer den mehrere Punkte des dreidimensionalen Raums auf denselben Bildpunkt abgebildet.<br> $\sqrt{2} = \sqrt{25} = \frac{a}{25} = \frac{4.25}{\sqrt{25}}$ (D) Die perspektivische Projektion ist eine linea re Transformation. (E) Die Bildaufnahme (3D -> 2D) ist im Allge meinen verlustbehaftet. (F) Mit einem Bild, das eine radiometrische Auflösung von 12 Bit besitzt, können 256 Werte abgebildet werden.<br>  $b = 4.49$ 

Frage: (21) Für ein Bild soll ein Weißabgleich vorgenommen werden. Das auf Wei8 abgebildete Pixel hat den Wert R=0.8, G = 0.8, B=0.9. Welchen Wert hat das Pixel mit Wert R=0.2, G=0.4, B=0.3<br>nach dem Weißabgleich? (3 Punkte, SC) nach den Weikabgleich? (3 Punkte, SC)

(A)  $R=0.5$ ,  $G=0.5$ ,  $B=0.5$  $(B)$  R=0.1, G=0.5, B=0.33  $\binom{6}{1}$  $R=0.25$ ,  $G=0.5$ ,  $B=0.33$ (D)  $R=0.25$ ,  $G=0.25$ ,  $B=0.33$ (E)  $R=0.25$ ,  $G=0.5$ ,  $B=0.5$ (F) R=0.33, G = 0.75, B = 0.33 Angabe: Sie sind Schachspieler und wollen an eine/n Freundln die Schachbrettstellung in möglichst kompakter Form übermitteln. Sie entscheiden sich daher für eine Lauflängenkodierung (Run Length Encoding - RLE). Aus Gründen der Komplexität beschäftigen wir uns mit einem 4 x 4 Schachbrett mit vier verschiedenen Figuren: König (\$), Königin (\), Turm (I) und Bauer (A). Die beiden Schachbrettstellungen sind in Abbildung 6 gegeben.

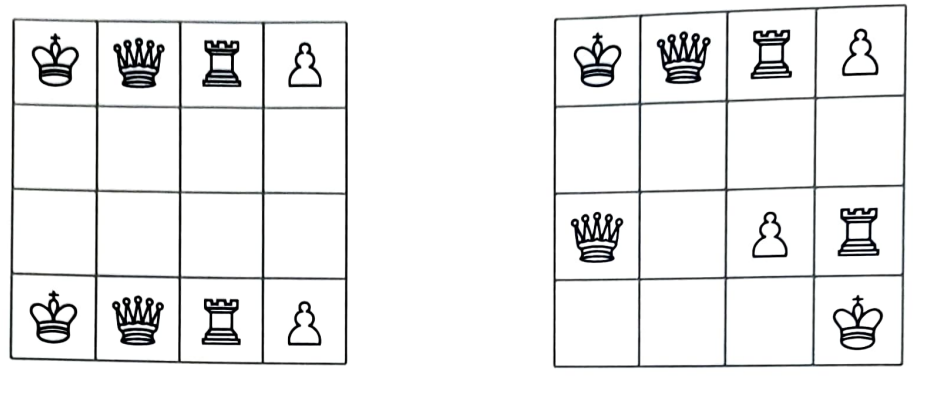

(a) Board 1

(b) Board 2

Abbildung 6: Schachbrettstellungen

Für die Übertragung werden sowohl für die Symbolanzahl als auch für das Symbol selbst jeweils<br>ein Byte verwendet. Sie übertragen immer das gesamte Schachbrett zeilenweise (ohne zusätzliches<br>Symbol für einen Zeilenumbruch).

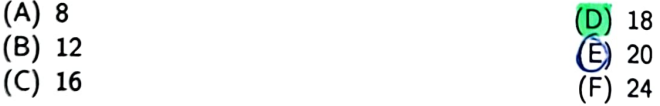

Frage: (23) Wieviele Bytes benötigt man für die Übertragung von Board 2 in Abbildung 6b mittels<br>RLE? (3 Punkte, SC)

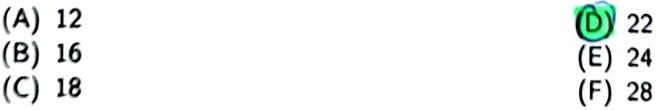

Frage: (24) Nehmen Sie an, Sie können die Figuren am Schachbrett beliebig platzieren. Wieviele<br>Bytes benötigen Sie für die Übertragung der Schachbrettstellung. die die Byteanzahl minimiert? (3<br>Punkte, SC)

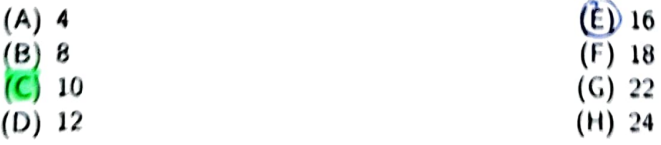

Frage: (25) Nehmen Sie an, Sie können die Figuren am Schachbrett beliebig platzieren. Wieviele Bytes benötigen Sie für die Übertragung der Schachbrettstellung, die die Byteanzahl maximiert? (3 Punkte, SC)

 $\binom{E}{E}$  32

(G) 42 (H) 48

- (A) 16
- (B) 18
- (C) 22
- (D) 24

Frage: (26) Kreuzen Sie die richtigen Antworten bezüglich dem JPEG Kompressionsstandard an. (3 Punkte, MC)

- (A) JPEG basiert ausschließlich auf verlustfreien Kompressionsmethoden.
- (B)) JPEG ist ein verlustbehaftetes Kompressionsverfahren.
- (C) JPEG hat einen Kompressionsverhältnis  $c_R = 1$ .
- (D)) JPEG verwendet die Diskrete Cosinustrans formation.
- (¬))Die Werte in der Quantisierungsmatrix sind für niedrige Frequenzen kleiner als die für hohe Frequenzen.
- (F) JPEG ist ein Kompressionsverfahren für Vektor-Bildformate.

Angabe: Im Folgenden sollen Sie zwei lineare Filter  $F_1$  und  $F_2$  der Größe 3×3 bzw. deren Koeffizienten angeben. Die Filter haben die Darstellung

$$
F_1 = \begin{pmatrix} 0 & 0 & 0 \\ a_1 & a_2 & a_3 \\ 0 & 0 & 0 \end{pmatrix}, \quad F_2 = \begin{pmatrix} 0 & b_1 & 0 \\ 0 & b_2 & 0 \\ 0 & b_3 & 0 \end{pmatrix}, \tag{1}
$$

wobei die Filter folgende Eigenschaften besitzen:

- ebenfalls in die Berechnung miteinbezogen wird.  $\bullet$   $F_1$  ist ein Mittelwertfilter aus dem linken und rechten Nachbar, wobei zusätzlich der Mittelpunkt
- $\bullet$   $F_2$  stellt eine Kontrasterhöhung um den Faktor 1.5 dar.

Frage: (27) Bestimmen Sie den Koeffizienten  $a_1$ . (1 Punkt, SC)

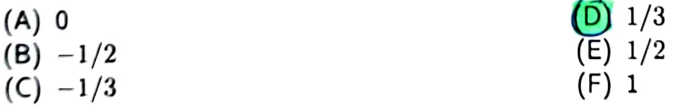

Frage: (28) Bestimmen Sie den Koeffizienten  $a_2$ . (1 Punkt, SC)

(A) 0 (B) -1/2 (C) -1/3 O) 1/3 (E) 1/2 (F) 1

Frage: (29) Bestimmen Sie den Koeffizienten  $a_3$ .  $\,$  (1 Punkt, SC).

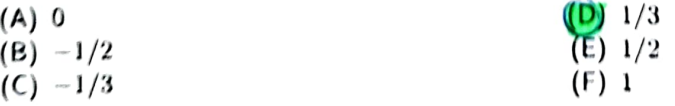

Frage: (30) Bestimmen Sie den Koeffizienten  $b_1$ . (1 Punkt, SC)

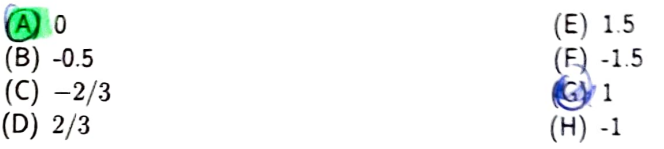

Frage: (31) Bestimmen Sie den Koeffizienten  $b_2$ . (1 Punkt, SC)

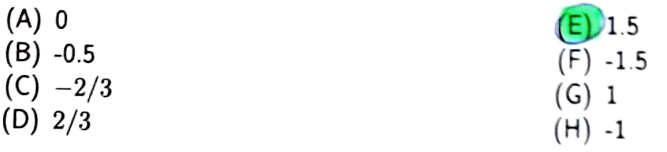

Frage: (32) Bestimmen Sie den Koeffizienten  $b_3$ . (1 Punkt, SC)

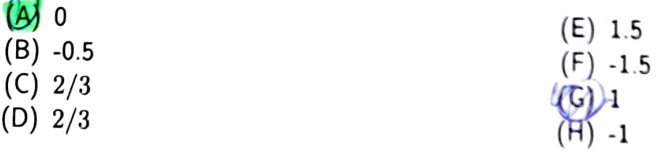

Pixelwert des Eingangsbildes und  $y$  den Pixelwert des Ausgangsbildes beschreibt.<br>Frage: (33) Bestimmen Sie k. (2 Punkte, SC) Bestimmen Angabe: Der Kontrast eines Bildes, dessen Werte im Intervall [0.2, 0.8] liegen, soll maximiert werden.<br>Bestimmen Sie die affine (lineare) Funktion der Kontrasterhöhung der Form  $y = kx + d$ , wobei  $x$  den<br>Pixelwert des Eingan

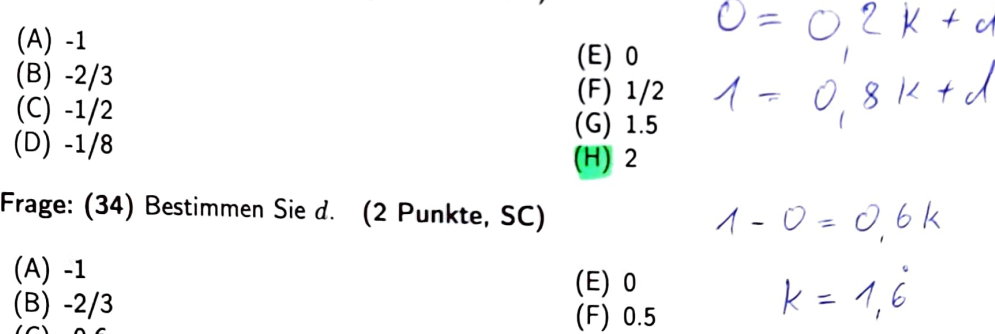

**Frage: (35)** Kreuzen Sie die richtigen Aussagen bezüglich Punktoperationen an. Nehmen Sie dabei<br>gegebenenfalls an, dass die jeweilige Punktoperation die Form  $y = kx+d$  besitzt. (2 **Punkte, MC)** 

(G) 0.75 (H) 2

(A) Für eine Bildinvertierung gilt für normali sierte Bildwerte immer  $d = 1$ .

(C) -0.6

 $\sqrt{ }$  $\circlearrowright$ 

 $(D) - 1/3$ 

- $\binom{\mathbf{B}}{\mathbf{B}}$  Für lineare Kontrastabschwächungen gilt immer  $k < 1$ .
- (C) Für lineare Kontrasterhöhungen gilt immer<br>  $\alpha$   $k > 0.5$ .
- **(D)** Für eine Bildinvertierung gilt für normalisierte Bildwerte immer  $k = -1$ .

Frage: (36) Kreuzen Sie die richtigen Aussagen bezüglich linearer Faltung (\*) und Gaußfiltern an. (4 Punkte, MC)

- (A) Die lineare Faltungsoperation ist kommutativ, d.h.  $F_1 * F_2 = F_2 * F_1$ .
- Der Gaußfilter ist symmetrisch, d.h.  $\mathbf{G}(i,j) = \mathbf{G}(j,i).$
- Die Summe der Koeffizienten eines Gaußfil ters ist 1.
- (D) Für die lineare Faltungsoperation gilt mit ei nem Skalar  $a \in \mathbb{R}$ :  $(a \cdot \mathbf{F}_1) \cdot \mathbf{F}_2 = \mathbf{F}_1 * (\frac{1}{a} \cdot \mathbf{F}_1)$  $\mathbf{F}_2$ ).
- (E) Der Gaußfilter ist ein Hochpassfilter.
- (F) Die lineare Faltungsoperation ist assoziativ, d.h.  $\mathbf{F}_1 * (\mathbf{F}_2 * \mathbf{F}_3) = (\mathbf{F}_1 * \mathbf{F}_2) * \mathbf{F}_3.$

Angabe: Die Separierbarkeit linearer Filter bezeichnet die Eigenschaft, zweidimensionale Filter in zwei eindimensionale (x-Kernel und y-Kernel) Filter aufzuteilen. Dadurch kann der Rechenaufwand minimiert werden. Gesucht ist die Zerlegung des (approximierten) Gaußkernels G

$$
\mathbf{G} = \frac{1}{16} \begin{pmatrix} 1 & 2 & 1 \\ 2 & 4 & 2 \\ 1 & 2 & 1 \end{pmatrix} = \mathbf{G}_x * \mathbf{G}_y^{\mathrm{T}}.
$$
 (2)

Bestimmen Sie die fehlenden Koeffizienten der Filter  $\mathbf{G}_{\{x,u\}}$ 

$$
\mathbf{G}_{x} = \frac{1}{4} \begin{bmatrix} x_1 & x_2 & x_3 \end{bmatrix}, \quad \mathbf{G}_{y} = \frac{1}{4} \begin{bmatrix} y_1 & y_2 & y_3 \end{bmatrix}.
$$
 (3)

Frage: (37) Bestimmen Sie den Wert  $x_1$ . (1 Punkt, SC)

 $(A) -1$ (B) -0.5 (C) 0 D) 0.5<br>E) 1 (F) 2

**Frage: (38)** Bestimmen Sie den Wert  $x_2$ .  $\,$  (1 Punkt, SC)

 $(A) -1$  $(B) -0.5$ (C) 0 (D) 0.5 (E) 1  $(F)$  2

Frage: (39) Bestimmen Sie den Wert  $x_3$ . (1 Punkt, SC)

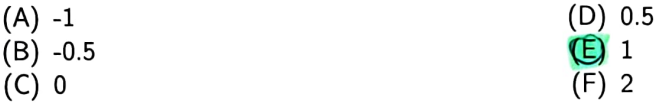

Frage: (40) Bestimmen Sie den Wert  $y_1$ . (1 Punkt, SC)

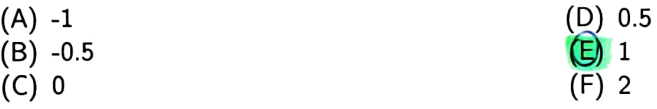

Frage:  $(41)$  Bestimmen Sie den Wert  $y_2$ .  $(1 \text{ Punkt}, \text{SC})$ 

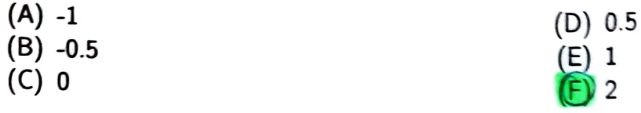

Frage:  $(42)$  Bestimmen Sie den Wert  $y_3$ .  $(1 \text{ Punkt}, \text{SC})$ 

 $(A) -1$ (B) -0.5 (C) o (D) 0.5  $\bigoplus$  1 (F) 2

Angabe: In der Abbildung 7 sind sechs Histogramme zu sehen. Abbildung 7a beschreibt das Origi nalhistogramm des Eingangsbildes, währen in den Abbildungen 7b-7d verschiedene Transformationen angewandt wurden. Bestimmen Sie die jeweiligen Transformationen anhand der Histogramme.

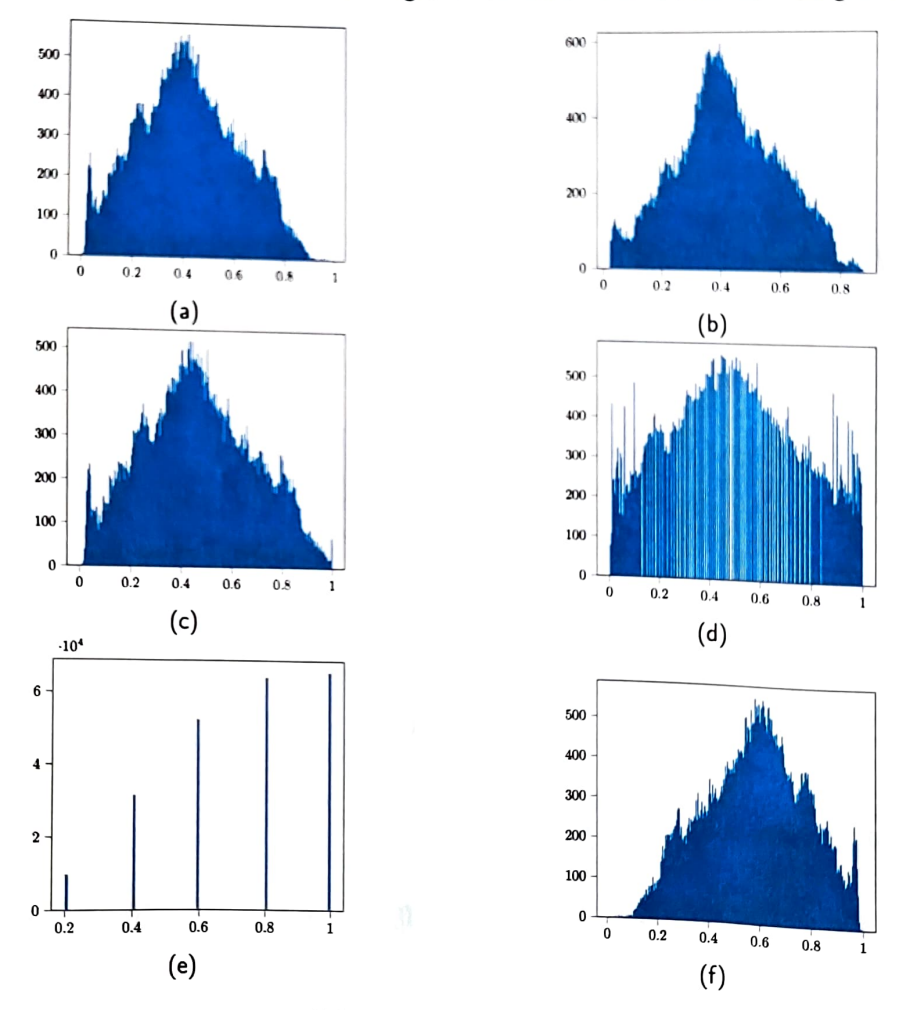

Abbildung 7: Histogramme

Seite 14/15

Frage: (43) Abbildung 7b beschreibt eine/n (2 Punkte, SC) (A) Schwellwertoperation<br>**B**) Mittelwertfilter (C) Kontrasterhöhung (A) Schwellwertoperation (B) Mittelwertfilter Frage: (44) Abbildung 7c beschreibt eine/n (2 Punkte, SC) (C) Kontrasterhöhung (A) Schwellwertoperation (B) Mittelwertfilter (C) Kontrasterhöhung Frage: (45) Abbildung 7d beschreibt eine/n (2 Punkte, SC) (A) Schwellwertoperation (B) Mittelwertfilter (C) Kontrasterhöhung (D) Invertierung (E) ldentitätsabbildung (F) Histogrammäqualisation (A) Schwellwertoperation (D) Invertierung Frage: (46) Abbildung 7e beschreibt eine/n (2 Punkte, SC) (E) ldentitätsabbildung (F) Histogrammäqualisation (D) Invertierung (E) ldentitätsabbildung E) Histogrammäqualisation (D) Invertierung<br>(E) Identitätsabbildung Frage: (47) Abbildung 7f beschreibt eine/n (2 Punkte, SC) (F) Histogrammäqualisation (D) Invertierung (E) ldentitätsabbildung

- (B) Mittelwertfilter
- (C) Kontrasterhöhung
- 
- 
- 
- 
- 
- (F) Histogrammäqualisation